## SAP ABAP table J\_1BABT {Reference type text}

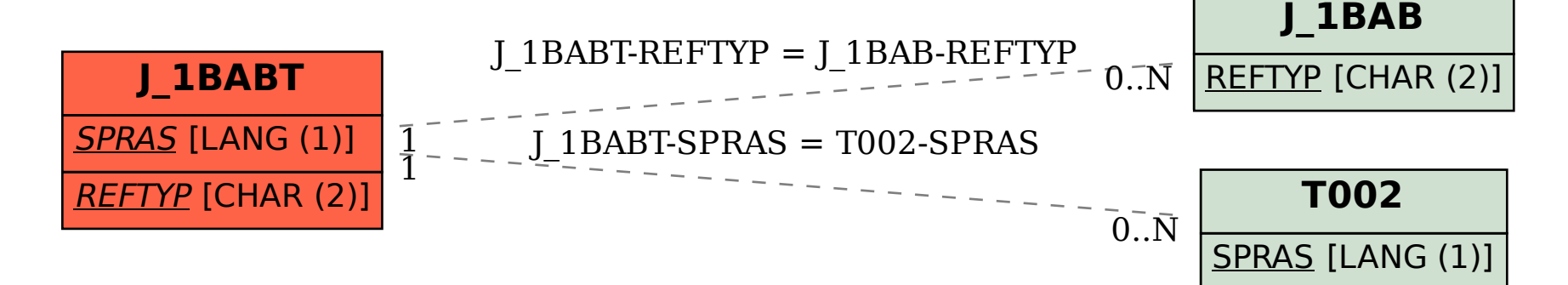